## Cross-entropy based image thresholding

#### Mateusz Malik, Przemysław Spurek, Jacek Tabor

18.02.2015

## Introduction

- Segmentation of images into homogeneous regions is an important part of the ongoing research:
	- pattern recognition,
	- computer vision, etc.
- The image thresgonding methods divide in general into two groups:
	- global:
		- Otsu, ME;
	- local.

- The image binarization is kind of clustering (for 2 clusters), so we can use a clustering algorithm. Here we use CEC.
- We want to classify each pixel as background or foreground.
	- We will try to fit two gaussians to match the overall image histogram.
	- One of those gaussians will represent background pixels distribution, and the other one - foreground.
- The crossing point of those two gaussians will be considered a threshold.

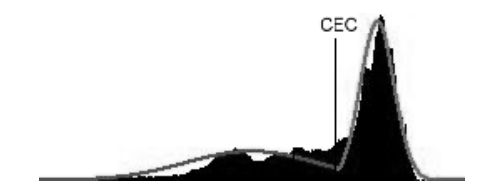

- Cross-Entropy Clustering works similairily to EM.
	- $\circ$  It aims at finding a combination of  $p_1 f_1, \ldots, p_k f_k$  such that  $max(p_1f_1, \ldots, p_kf_k)$  fits the data best according to maximum likelihood approach.
- We aim therefore at minimizing cost function:

$$
CEC(f, X) = -\sum_{l=1}^n ln(max(p_1f_1(x_l),...,p_kf_k(x_l))),
$$

 $n$  - number of points in dataset X.

• We don't consider the density estimation though, but the clustering.

- $X = 0, \ldots 255$  possible colors
- $h: X \to \mathbb{R}$  image histogram,  $h(x)$  number of occurances of color x.
- We consider only colors existing on image:  $\bar{X} = \{x \in X : h(x) \neq 0\}.$
- We can define the mean and variance as usual:

$$
\text{mean}(\bar{X};h) := \sum_{x \in \bar{X}} h(x) \cdot x, \quad \text{var}(\bar{X};h) := \sum_{x \in \bar{X}} h(x) \cdot (x - \text{mean}(\bar{X}))^2
$$

• The const function is then:

$$
E(X_1,\ldots,X_k,h)=\sum_{i=1}^k p_i \cdot \left(-\ln(p_i)+\frac{1}{2}\ln(2\pi e)+\frac{1}{2}\ln(\sigma_i^2)\right),
$$

where 
$$
\sigma_i^2 = \text{var}(X_i; h)
$$
,  $p_i = \frac{|X_i|}{|\overline{X}|}$  and  $\overline{X} = X_1 \cup ... \cup X_k$ .

- We can minimize the cost function in a greedy manner.
- This means we will check value of cost function for every possible color on image (0*, . . .* 255) and choose point with the lowest value as threshold.

- The CEC thresholding has been tested on real images from DIBCO2009 contest.
	- The images contain both printed text and handwriting.
- Below table present results comparison for selected algorithms.

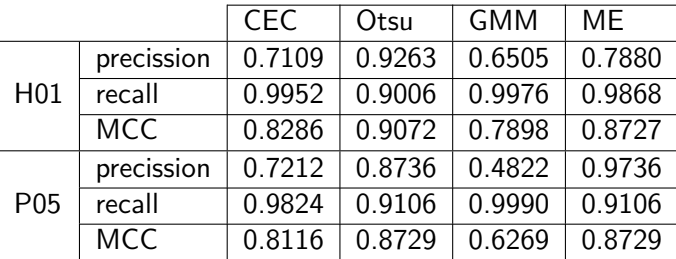

Table: Comparison of the results according to precision, recall and MCC.

at a Council held non ? 1763. at a Council held nov ? " 17 83 Upon considering the Polition of William Nelson Upon considering the Polition of William Nelson<br>You in bohald of himself and many others for a (a) Original (b) Gold standard thresholding at a Council held non ? 1760 at a Council help no Compo Upon considering the Potition of William Nelson."<br>Yog!" in bohald of himself and many others for a Upon considering the Politics of Perkiam Neboon.<br>Yo !" in bohall of himself and many others for a (c) CEC (d) Max Entropy at a Council held non ? " 1730. at a Council help nov. 1 1760 Upon considering the Polition of William Nelson<br>Elg. in bohald of himself and many others for a Upon considering the Bitton of William nelson (e) Otsu (f) GMM **GMM** CFC MF OTSU (g) Histogram

der Natur, und diefe find die Uranfange der Dinge. 3bre Vereinigung ist der Grund aller Urstoffe, oder Die Rabiakeit, die die Uranfange erlangen zur Bils dung der Urstoffe in der Körperwelt.

### 3hre Vereinigung ift der Grund aller Urftoffe, oder Die Rabiateit, die die Uranfange erlangen zur Bu dung der Urstoffe in der Körperfbelt.

der Natur, und diefe find die Uranfänge der Dinge. ?thre Bereiniquna ift der Grund aller Urftoffe, oder Die Fahigkeit, die die Uranfange erlangen zur Bile dung der Urstoffe in der Körperspeit.

der Natur, und diefe find die Uranfänge der Dinge. **Shre Bereinigung ift der Grund aller Urftoffe, oder** Die Fähiakeit, die die Uranfänge erlangen zur Bils dung der Urstoffe in der Körperwelt.

# (a) Original (b) Gold standard thresholding<br>bet  $\mathfrak{R}$ datur, umb biefe finb bie thanfanae bet  $\mathfrak{D}$ inag.

3hre Bereinigung ift der Grund aller Urftoffe, oder Die Fähigkeit, die die Uranfange erlangen zur Bile dung der Urstoffe in der Körpersvelt.

#### (c) CEC (d) Max entropy

der Natur, und diefe find die Uranfange Der Dinge. 3hre Dereinsgung ift der Grund aller Urftoffe, Die Rabigfeit, die die Uranfange erlangen zur Bile dung der Urstoffe in der Körperfbelt.

#### (e) Otsu (f) GMM

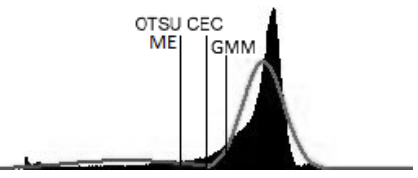

(g) Histogram

• The binary thresholding does not always fit well the image.

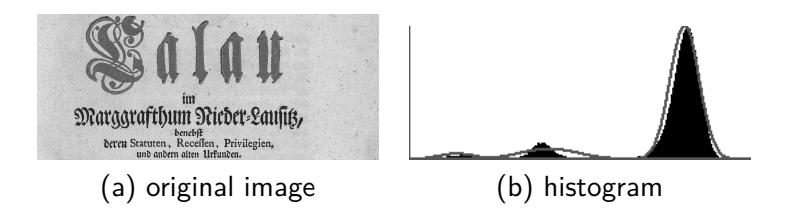

- The CEC thresholding allows for multi-level thresholding.
- This is a useful feature when the background-foreground relations are more complicated than just binary relation.

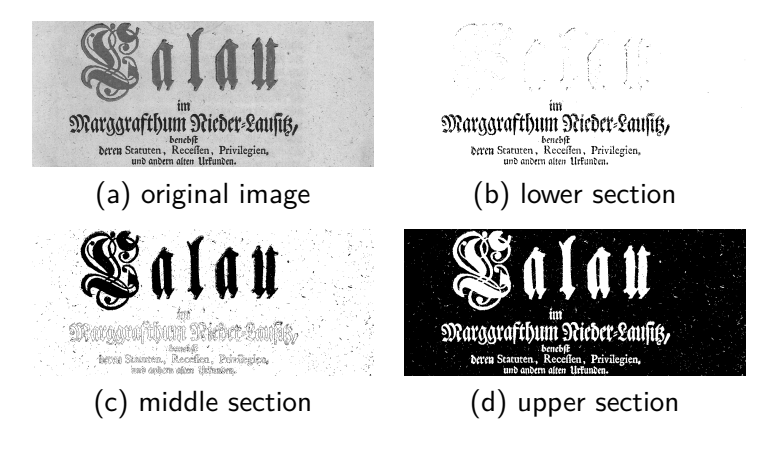

Figure: Multilevel binarization of the H04 image.

## ImageJ plugin

• A ImageJ plugin for CEC thresholding is available on page: [http://ww2.ii.uj.edu.pl/~spurek/imageJ/](http://ww2.ii.uj.edu.pl/~spurek/imageJ/CECMultilevelThresholding/CECMultilevelThresholding.html) [CECMultilevelThresholding/CECMultilevelThresholding.](http://ww2.ii.uj.edu.pl/~spurek/imageJ/CECMultilevelThresholding/CECMultilevelThresholding.html) h<sub>tm</sub>l

## Summary

- CEC thresholding attempts to match the results of GMM methods while preserving simplicity of algorithm, like Otsu.
- CEC chooses threshold more aggresively than Otsu, it is better option for images with many fine details.
- CEC is a good tool which can be used as preprocessing step in more complicated image processing procedures.

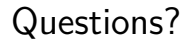

## Thank you.